www.aiita.org

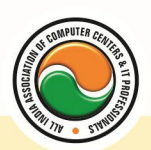

अखिल भारतीय सूचना प्रौद्योगिकी संगठन **All India Information Technology Association** 

**New Delhi** 

**WORK RELATED TO MINISTRY OF INFORMATION TECHNOLOGY (GOVT. OF INDIA)** 

# **CERTIFICATE COURSE ON COMPUTER AIDED DESIGN**

**Eligibility** : 10<sup>th</sup> **Course Code :** CR-11 **Duration :** 2 Months

**Introduction To AutoCAD :--** Advantages Of AutoCAD , Commands Of AutoCAD , Drawing Technique

**AutoCAD Coordinate System :--** Line Command , Relative Coordinate Method , Relative Polar Method , Polyline Command , Multiline Command

**CIRCLE Command :--** Apply Bracket Option , Arc Command , Apply Bracket Command **MOVE Command :--** Copy Command , Rectangle Command , Bracket Option

**ELLIPS Command :--** Bracket Option, Bracket Option (Arc)

**SCALE Command :--** Apply Reference Option, Align Command

**ROTATE Command :-- Apply Reference Option** 

**STRETCH Command :--** Apply Reference Option , MIRROR Command , MIRROR Text **Command** 

**OFFSET Command :-- Apply Through Option** 

**ARRAYS :--** Apply Through Option

**TRIM Command**

**CHAMFER :--** Bracket Option Polyline , Bracket Option Distance , Bracket Option Angle , Bracket Option Trim

**TEXT Command :--** Bracket Option Style, SCALE TEXT Command, Apply Bracket Option (Match Objects)

**DDEDIT Command :--** DDEDIT Command

**MEASURE Command :--** Apply Option Block

**SOLID Command:--** FILL Command

**QTEXTMODE Command :--** DONUT Command , DONUT Command , DONUT OD Command , PEDIT Command , BREAK Command , WBLOCK Command

**LAYER Command :--** Line Type Scale(LT SCALE) , UNITS Command , LIMITS Command , VIEWRES Command

**MULTIPLE Command :--** LIST Command , AREA Command , Apply Bracket Option

**STATUS Command :--** LENGTHEN , Apply Bracket Option (Delta) , Apply Option (Angle) , Apply Bracket Option (Percent) , Apply Bracket Option (Total) , Apply Bracket Option (Dynamic)

**POLYGON Command :--** Apply Bracket Option (EDGE) , WMFOPTS , WMFIN Command , LWEIGHT Command , OLE Object , BMPOUT Command , MLEDIT Command , MLSTYLE **Command** 

**3d (Three Dimensional) Command :--** 3D View, NAMED VIEWS, VPOINT, UCS, VPORT Command , REVOLVED SURFACE , EDGE , 3D Face , RULED Surface , TABULATED Surface , EDGE Surface

www.aiita.org

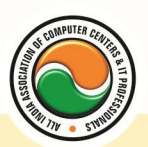

## अखिल भारतीय सूचना प्रौद्योगिकी संगठन All India Information Technology Association

**New Delhi** 

WORK RELATED TO MINISTRY OF INFORMATION TECHNOLOGY (GOVT. OF INDIA)

#### **Admin Office New Delhi:**

#### **All India IT Association**

B-1041, 3rd Floor, Sector 7, Near Palam Extension, Dwarka, New Delhi - 110075 Ph: +91 11 47350202, 47541212 | Help line: 91 999 39 500 00 Fax : +91 11 47350203, Email : president@aiita.org

### **Admin Office Indore :**

**All India IT Association**  18/3, Pardeshipura Nr. Electronic Complex, Indore (M.P.) INDIA Ph: +91 731 4055550, 4055551, 4222242, 4222252, 4299909, 4288812 Fax : +91 731 2573779 | Email: info@aiita.org